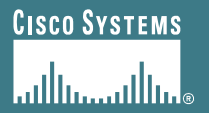

## **BGP Attributes and Policy Control**

**ISP/IXP Workshops**

# **Agenda**

- **BGP Attributes**
- **BGP Path Selection**
- **Applying Policy**

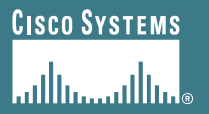

## **BGP Attributes**

#### **The "tools" available for the job**

## **What Is an Attribute?**

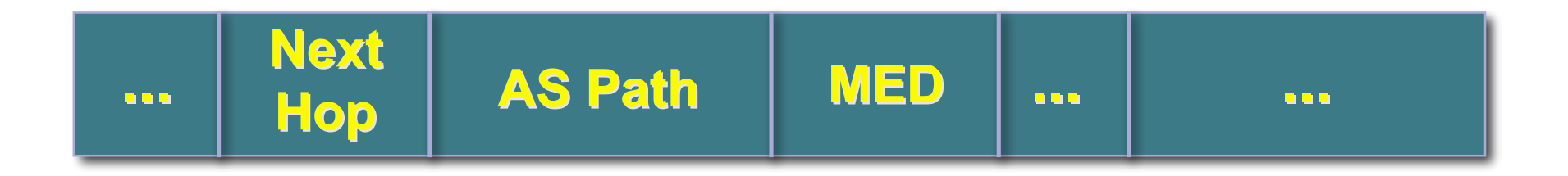

- **Describes the characteristics of prefix**
- **Transitive or non-transitive**
- **Some are mandatory**

### **AS-Path**

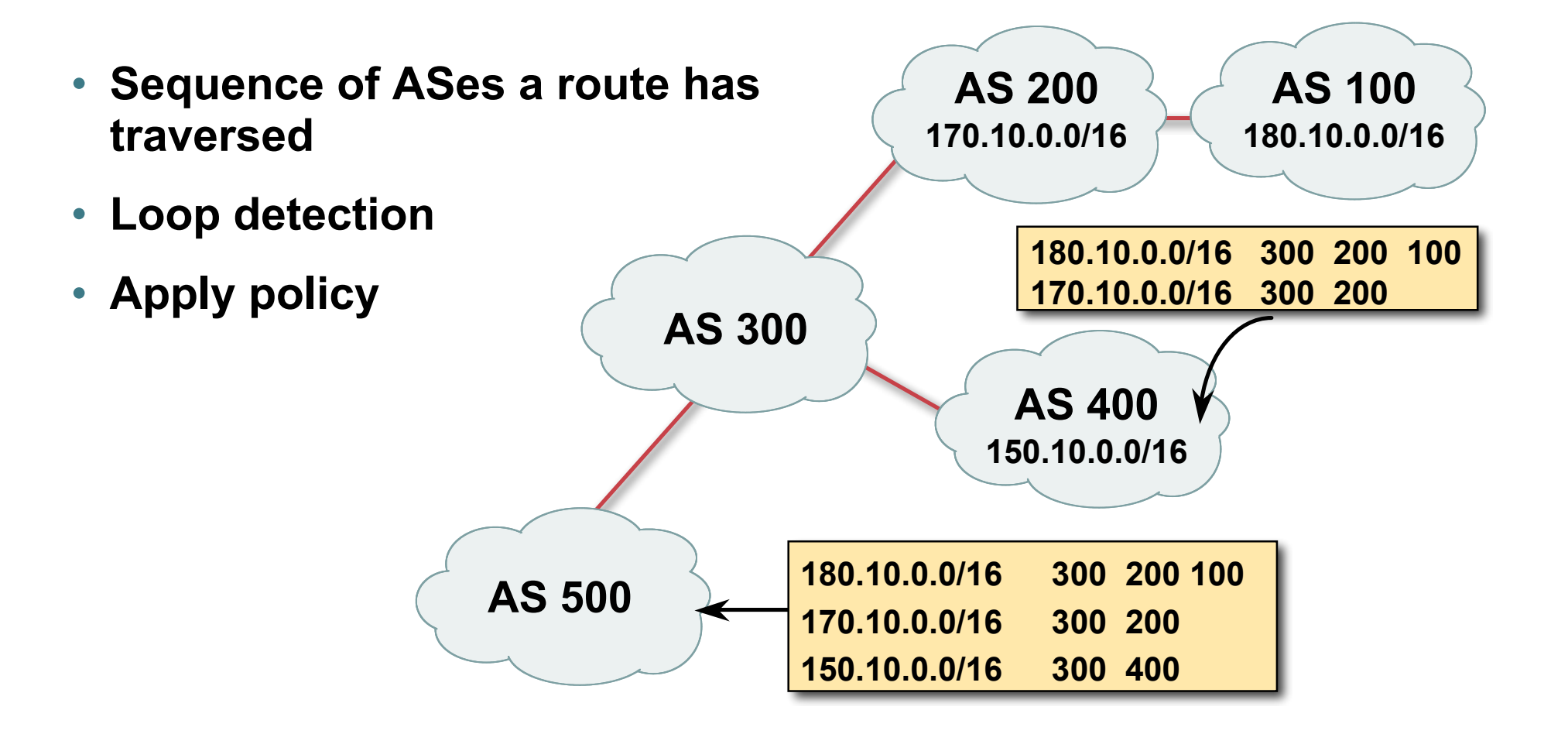

## **AS-Path loop detection**

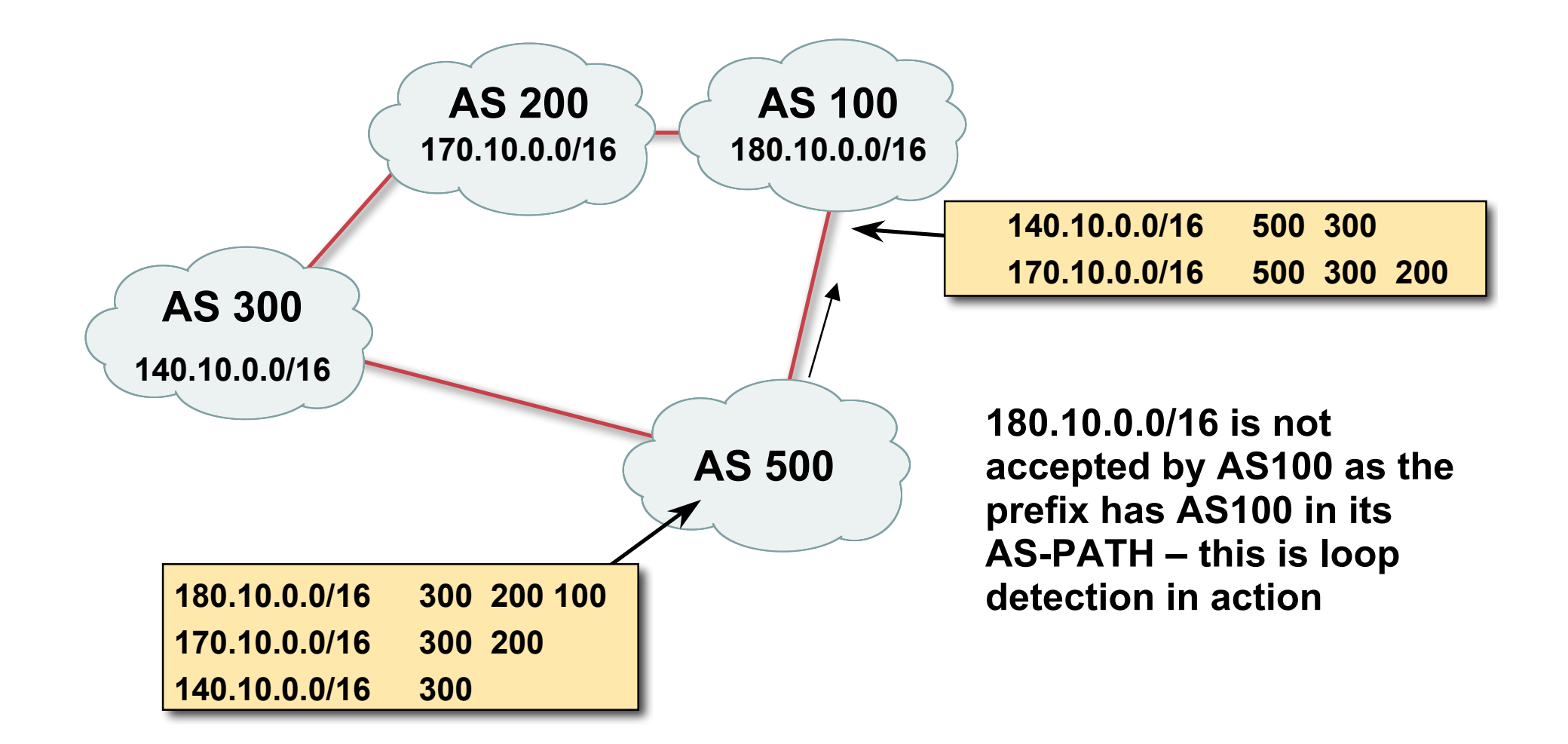

## **Next Hop**

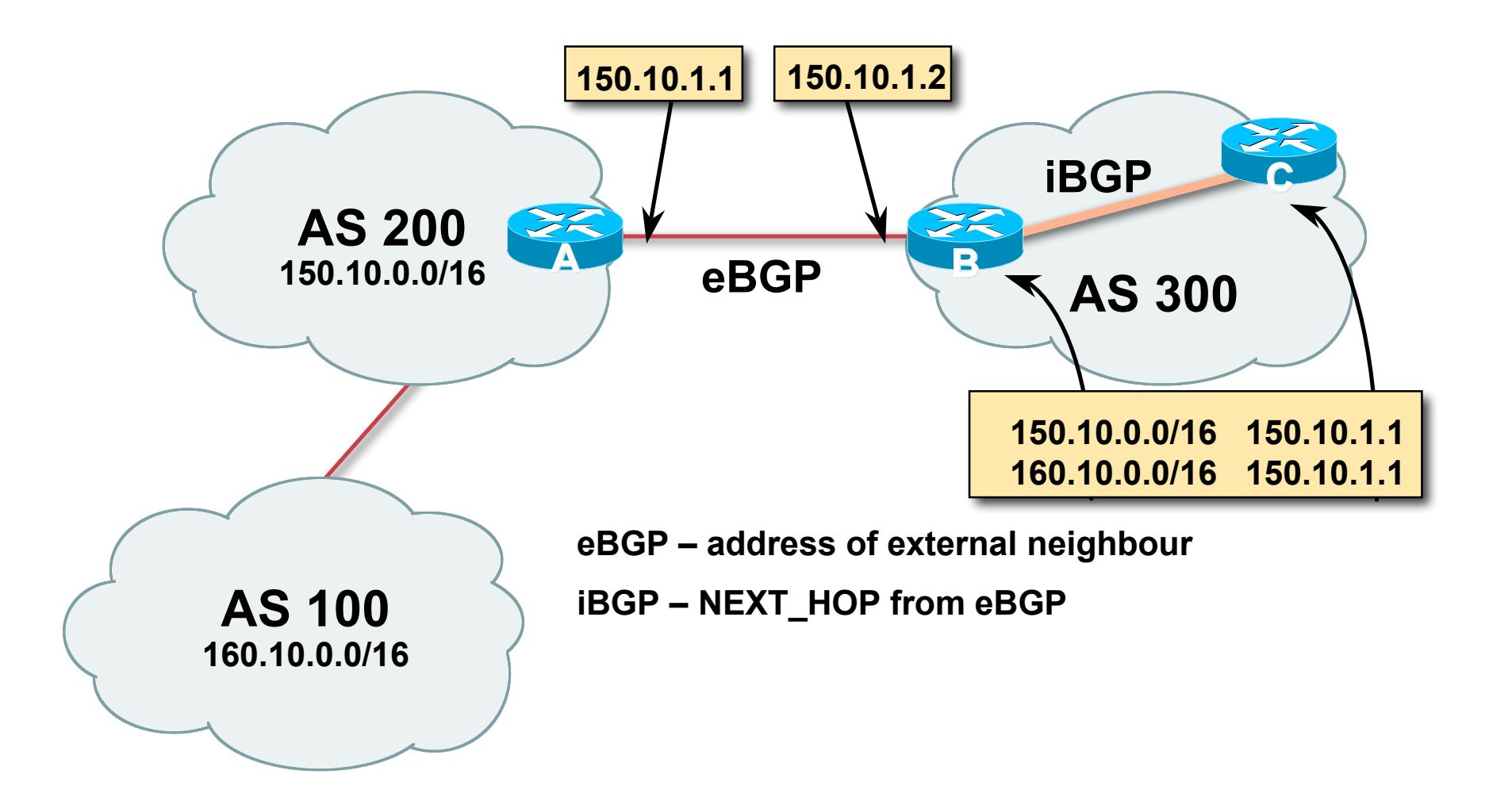

## **iBGP Next Hop**

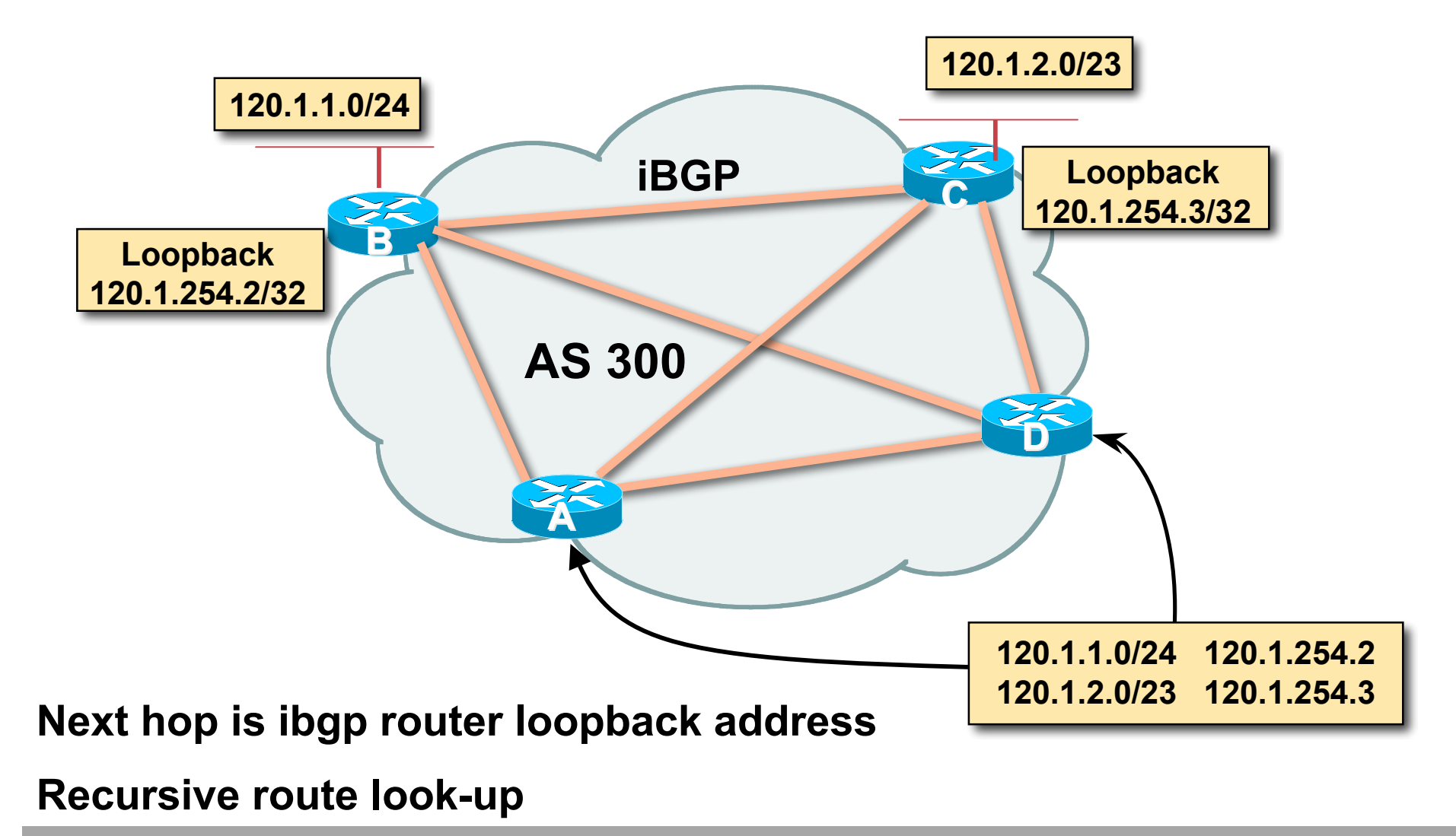

## **Third Party Next Hop**

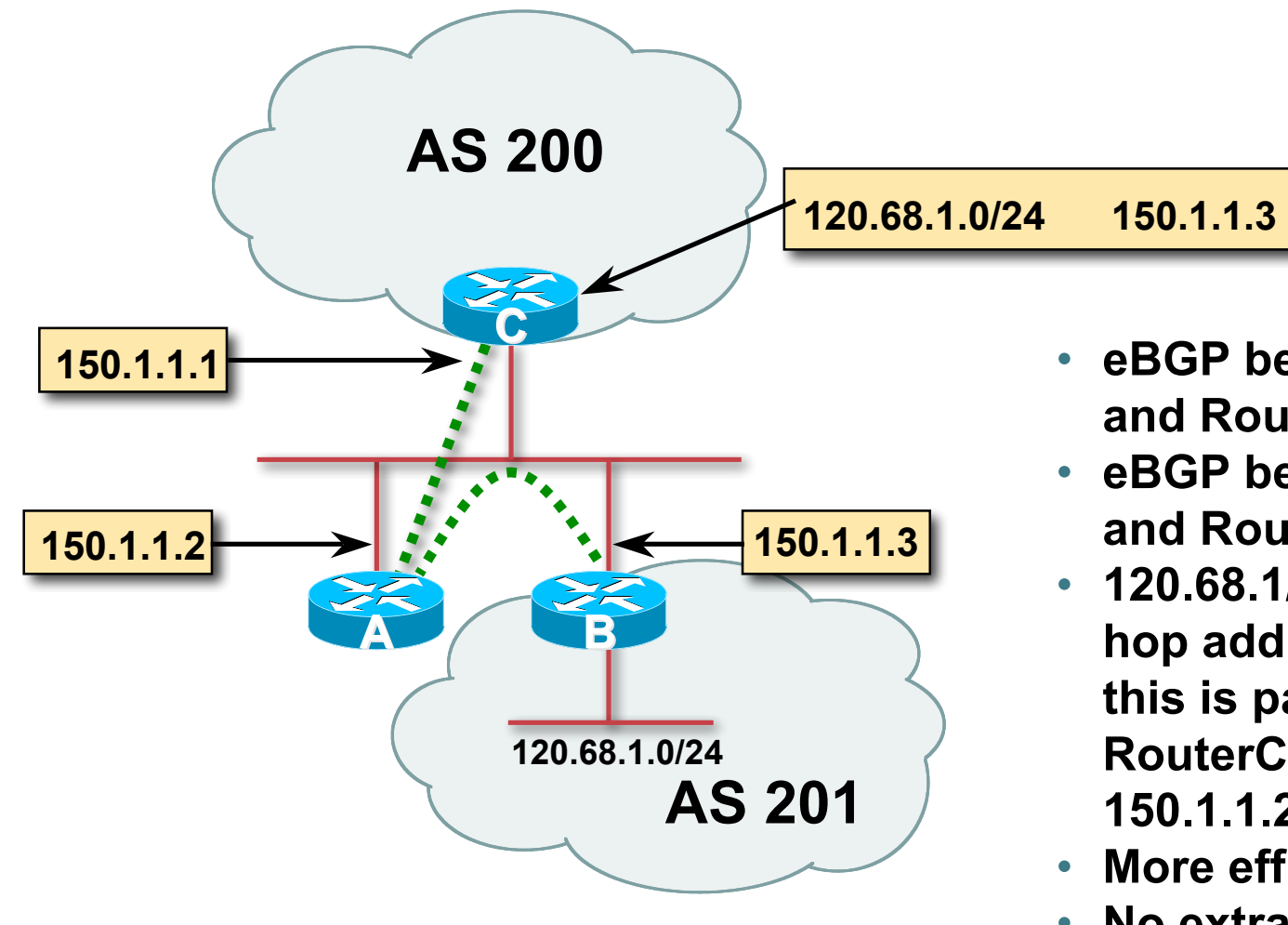

- **eBGP between Router A and Router C**
- **eBGP between RouterA and RouterB**
- **120.68.1/24 prefix has next hop address of 150.1.1.3 – this is passed on to RouterC instead of 150.1.1.2**
- **More efficient**
- **No extra config needed**

### **Next Hop Best Practice**

• **IOS default is for external next-hop to be propagated unchanged to iBGP peers**

**This means that IGP has to carry external next-hops**

**Forgetting means external network is invisible**

**With many eBGP peers, it is unnecessary extra load on IGP**

• **ISP Best Practice is to change external next-hop to be that of the local router**

**neighbor x.x.x.x next-hop-self**

## **Next Hop (Summary)**

- **IGP should carry route to next hops**
- **Recursive route look-up**
- **Unlinks BGP from actual physical topology**
- **Use "next-hop-self" for external next hops**
- **Allows IGP to make intelligent forwarding decision**

## **Origin**

- **Conveys the origin of the prefix**
- **Historical attribute**

**Used in transition from EGP to BGP**

- **Influences best path selection**
- **Three values: IGP, EGP, incomplete**

**IGP – generated by BGP network statement**

**EGP – generated by EGP**

**incomplete – redistributed from another routing protocol**

## **Aggregator**

- **Conveys the IP address of the router or BGP speaker generating the aggregate route**
- **Useful for debugging purposes**
- **Does not influence best path selection**

## **Local Preference**

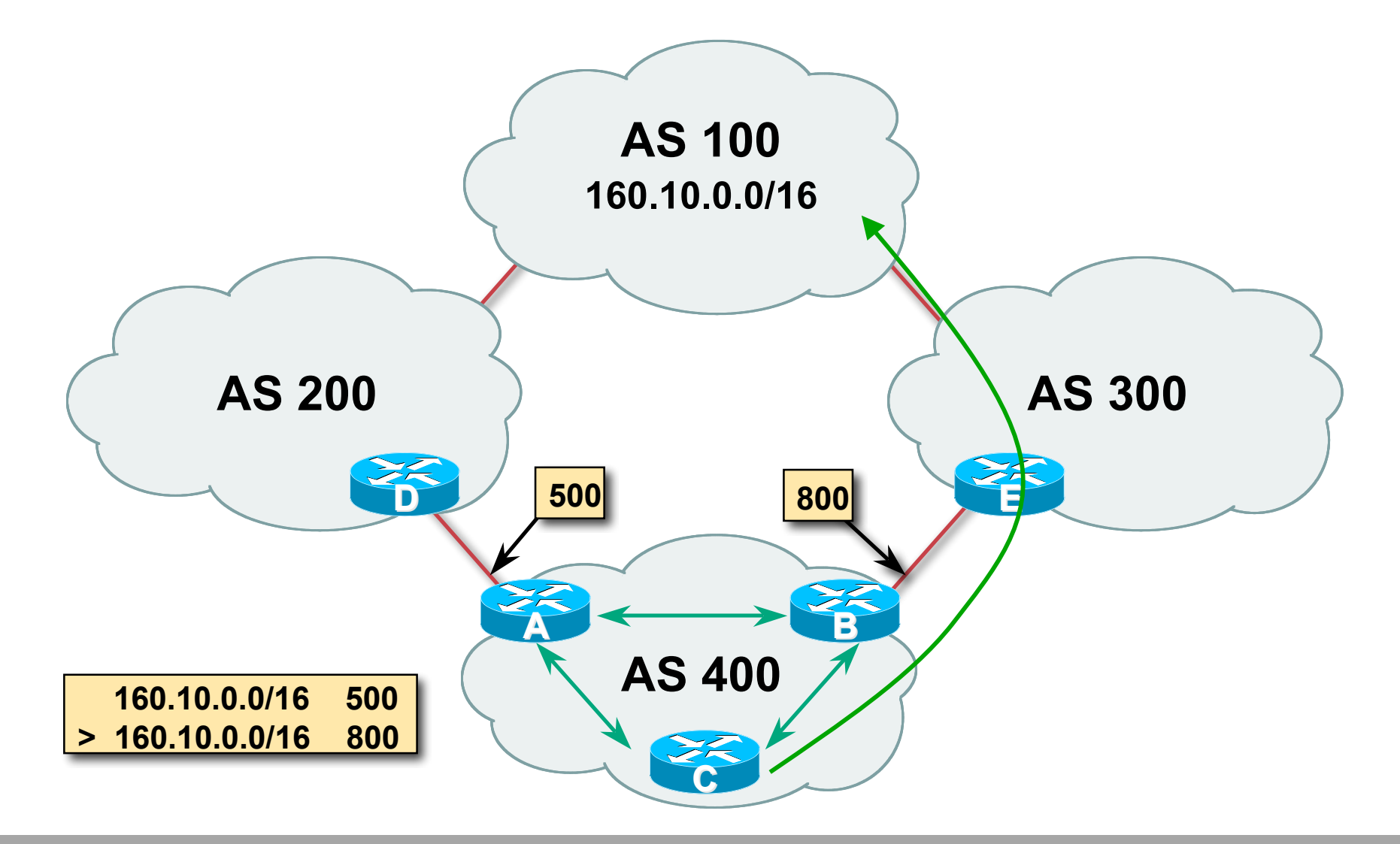

### **Local Preference**

- **Local to an AS – non-transitive Default local preference is 100 (IOS)**
- **Used to influence BGP path selection determines best path for** *outbound* **traffic**
- **Path with highest local preference wins**

### **Local Preference**

#### • **Configuration of Router B:**

```
router bgp 400
neighbor 120.5.1.1 remote-as 300
neighbor 120.5.1.1 route-map local-pref in
!
route-map local-pref permit 10
match ip address prefix-list MATCH
set local-preference 800
!
ip prefix-list MATCH permit 160.10.0.0/16
```
## **Multi-Exit Discriminator (MED)**

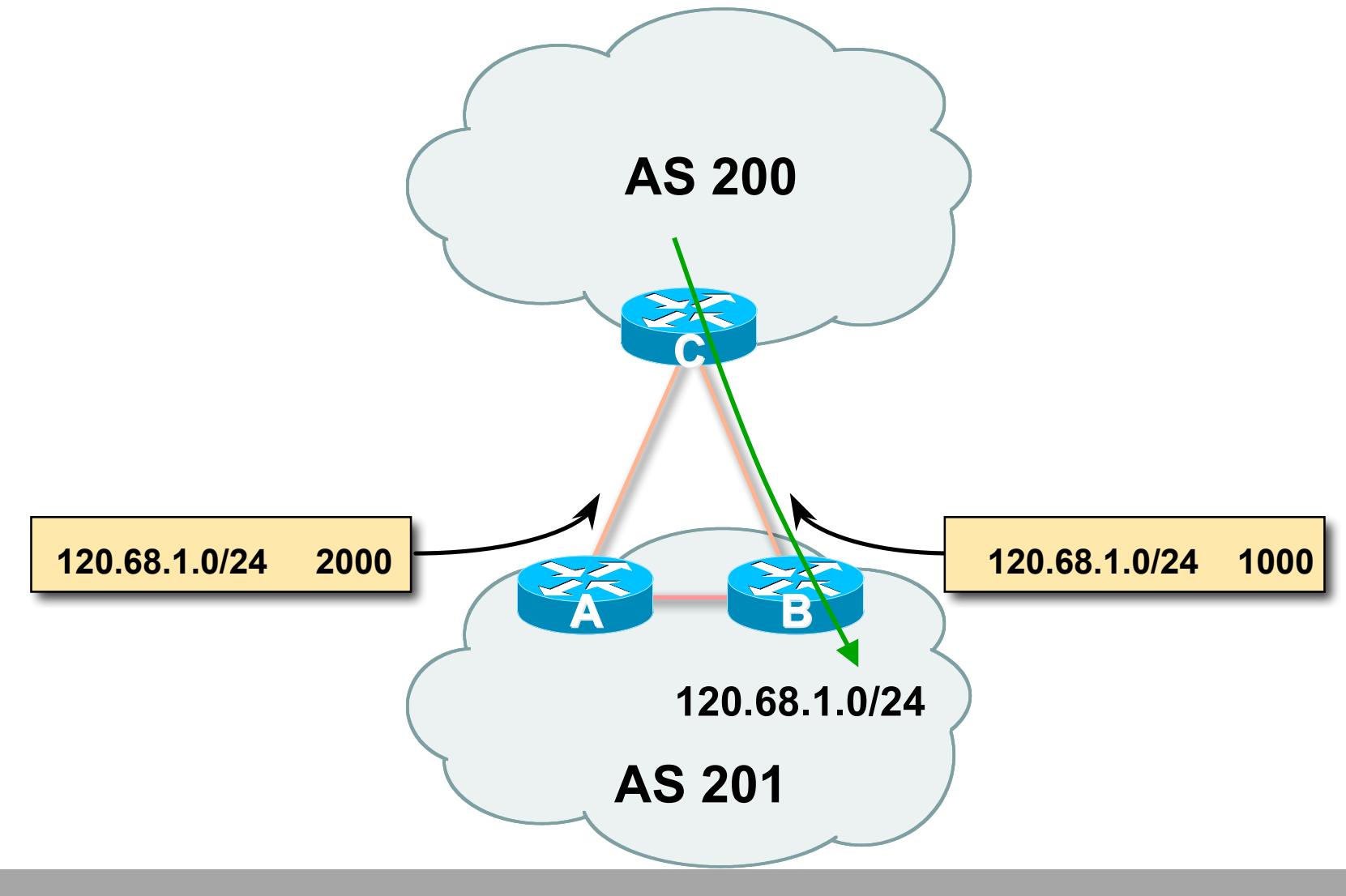

## **Multi-Exit Discriminator**

- **Inter-AS – non-transitive & optional attribute**
- **Used to convey the relative preference of entry points determines best path for** *inbound* **traffic**
- **Comparable if paths are from same AS**

**bgp always-compare-med allows comparisons of MEDs from different ASes**

- **Path with lowest MED wins**
- **Absence of MED attribute implies MED value of zero (RFC4271)**

### **MED & IGP Metric**

#### • **IGP metric can be conveyed as MED**

**set metric-type internal in route-map**

**enables BGP to advertise a MED which corresponds to the IGP metric values**

**changes are monitored (and re-advertised if needed) every 600s**

**bgp dynamic-med-interval <secs>**

### **Multi-Exit Discriminator**

#### • **Configuration of Router B:**

```
router bgp 400
neighbor 120.5.1.1 remote-as 200
neighbor 120.5.1.1 route-map set-med out
!
route-map set-med permit 10
match ip address prefix-list MATCH
set metric 1000
!
ip prefix-list MATCH permit 120.68.1.0/24
```
## **Weight**

- **Not really an attribute – local to router**
- **Highest weight wins**
- **Applied to all routes from a neighbour**

```
neighbor 120.5.7.1 weight 100
```
#### • **Weight assigned to routes based on filter**

**neighbor 120.5.7.3 filter-list 3 weight 50**

## **Weight – Used to help Deploy RPF**

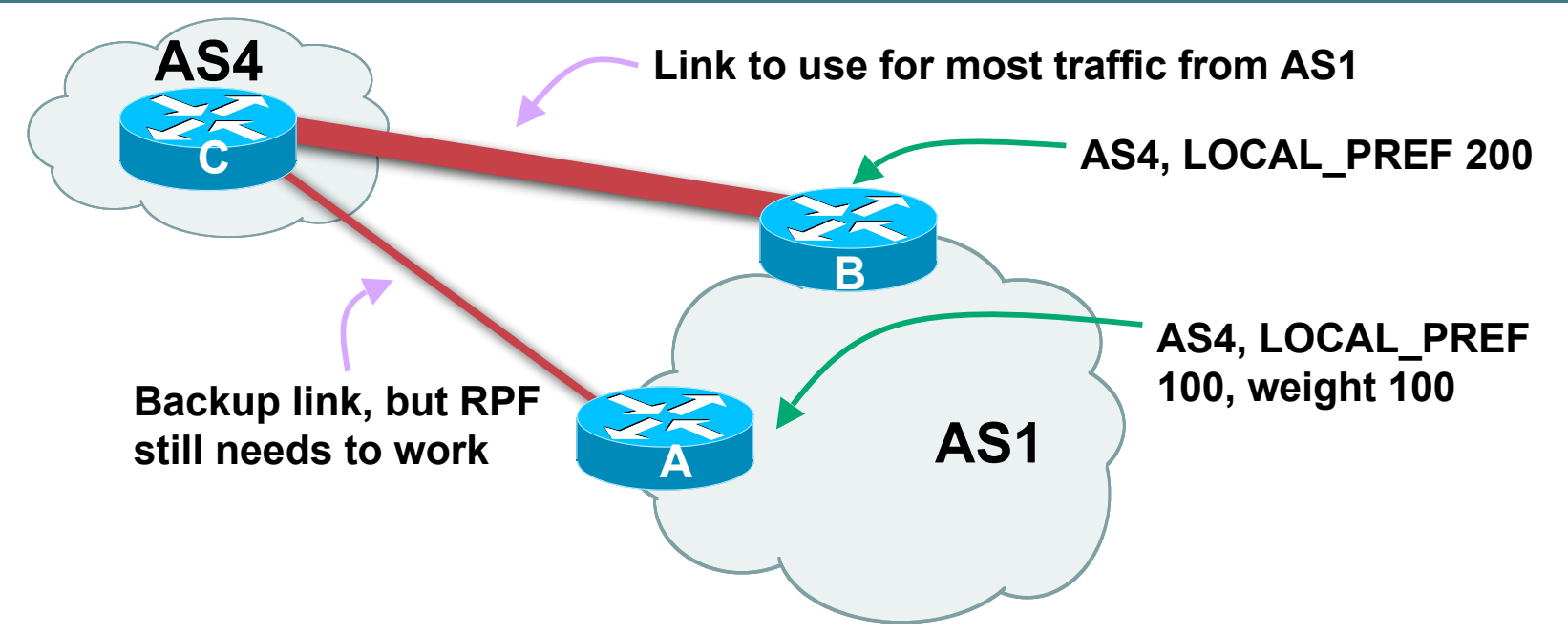

- **Best path to AS4 from AS1 is always via B due to local-pref**
- **But packets arriving at A from AS4 over the direct C to A link will pass the RPF check as that path has a priority due to the weight being set**

**If weight was not set, best path back to AS4 would be via B, and the RPF check would fail**

### **Community**

• **Communities are described in RFC1997**

**Transitive and Optional Attribute**

• **32 bit integer**

**Represented as two 16 bit integers (RFC1998)**

**Common format is** *<local-ASN>:xx*

**0:0 to 0:65535 and 65535:0 to 65535:65535 are reserved**

• **Used to group destinations**

**Each destination could be member of multiple communities**

• **Very useful in applying policies within and between ASes**

## **Community**

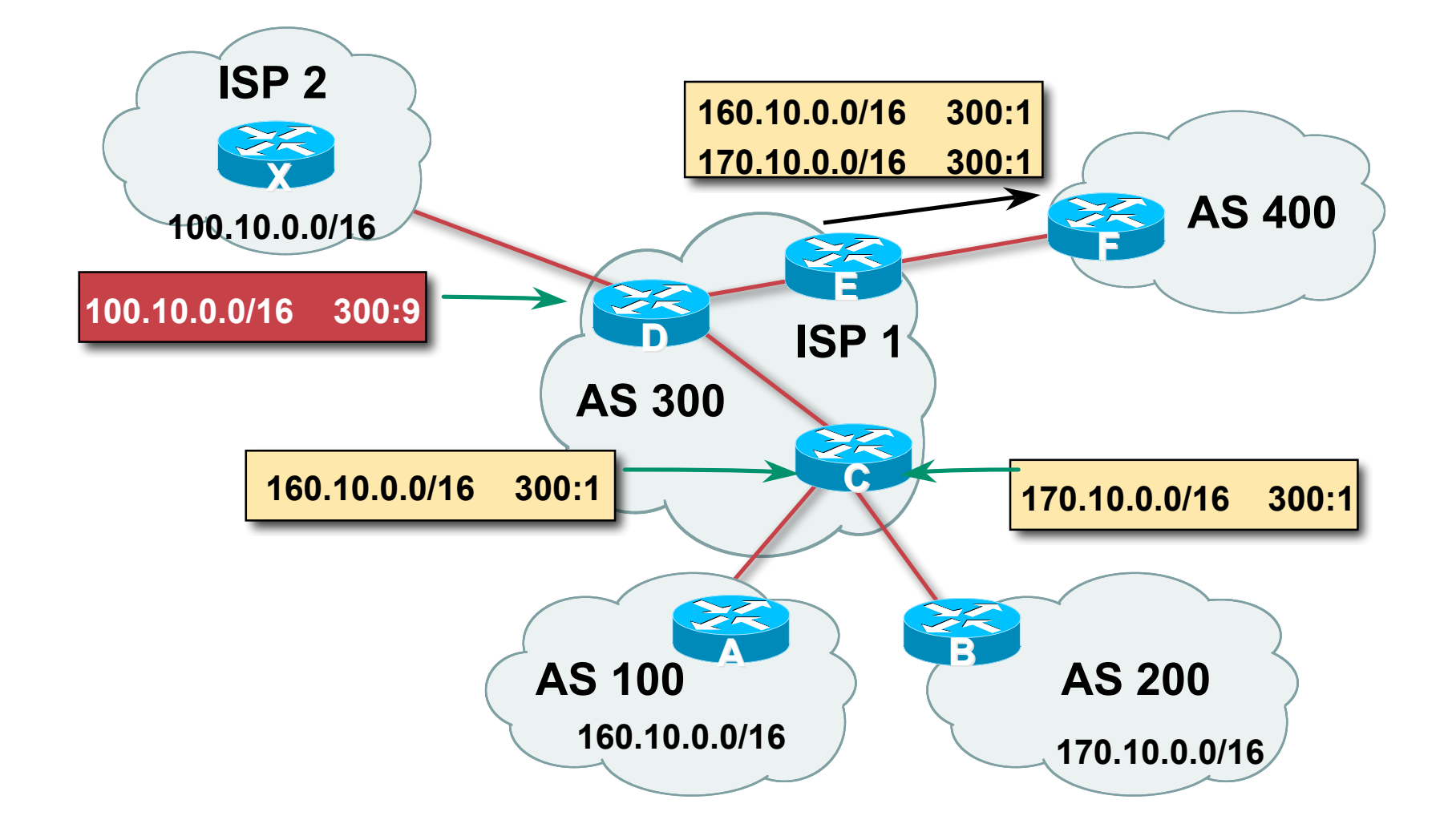

## **Well-Known Communities**

#### • **Several well known communities**

**www.iana.org/assignments/bgp-well-known-communities**

• **no-export 65535:65281**

**do not advertise to any eBGP peers**

• **no-advertise 65535:65282**

**do not advertise to any BGP peer**

• **no-export-subconfed 65535:65283**

**do not advertise outside local AS (only used with confederations)**

• **no-peer 65535:65284**

**do not advertise to bi-lateral peers (RFC3765)**

## **No-Export Community**

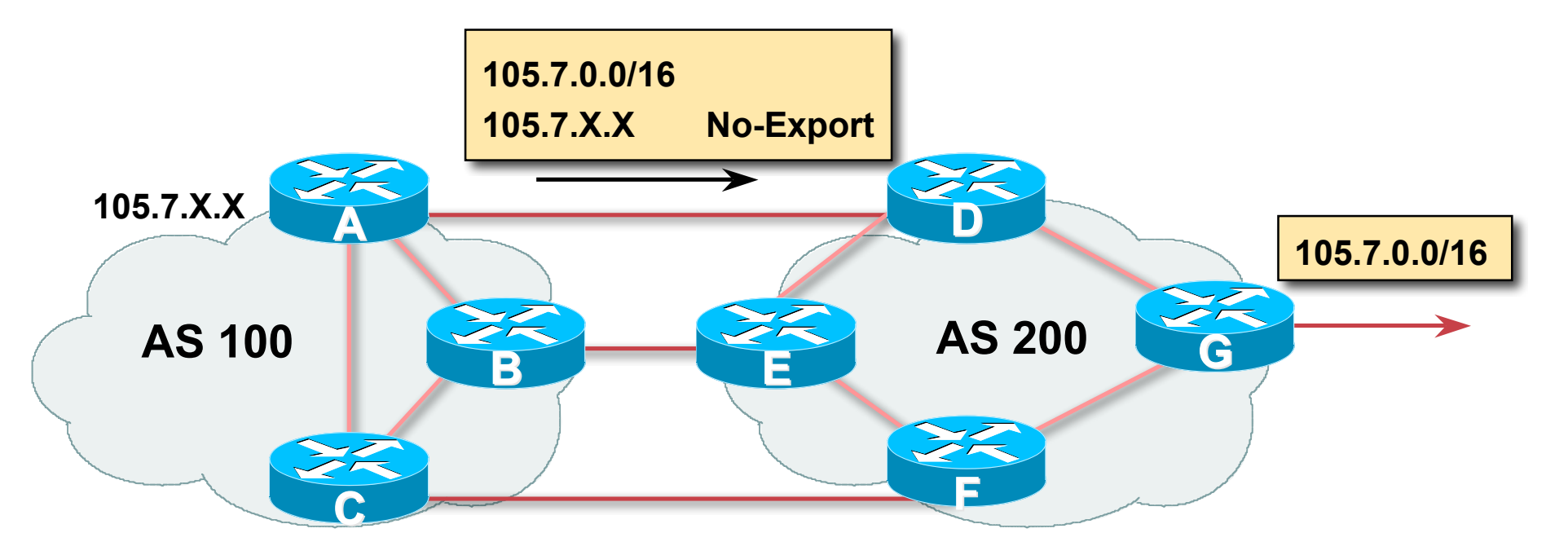

• **AS100 announces aggregate and subprefixes**

**aim is to improve loadsharing by leaking subprefixes**

- **Subprefixes marked with no-export community**
- **Router G in AS200 does not announce prefixes with no-export community set**

### **No-Peer Community**

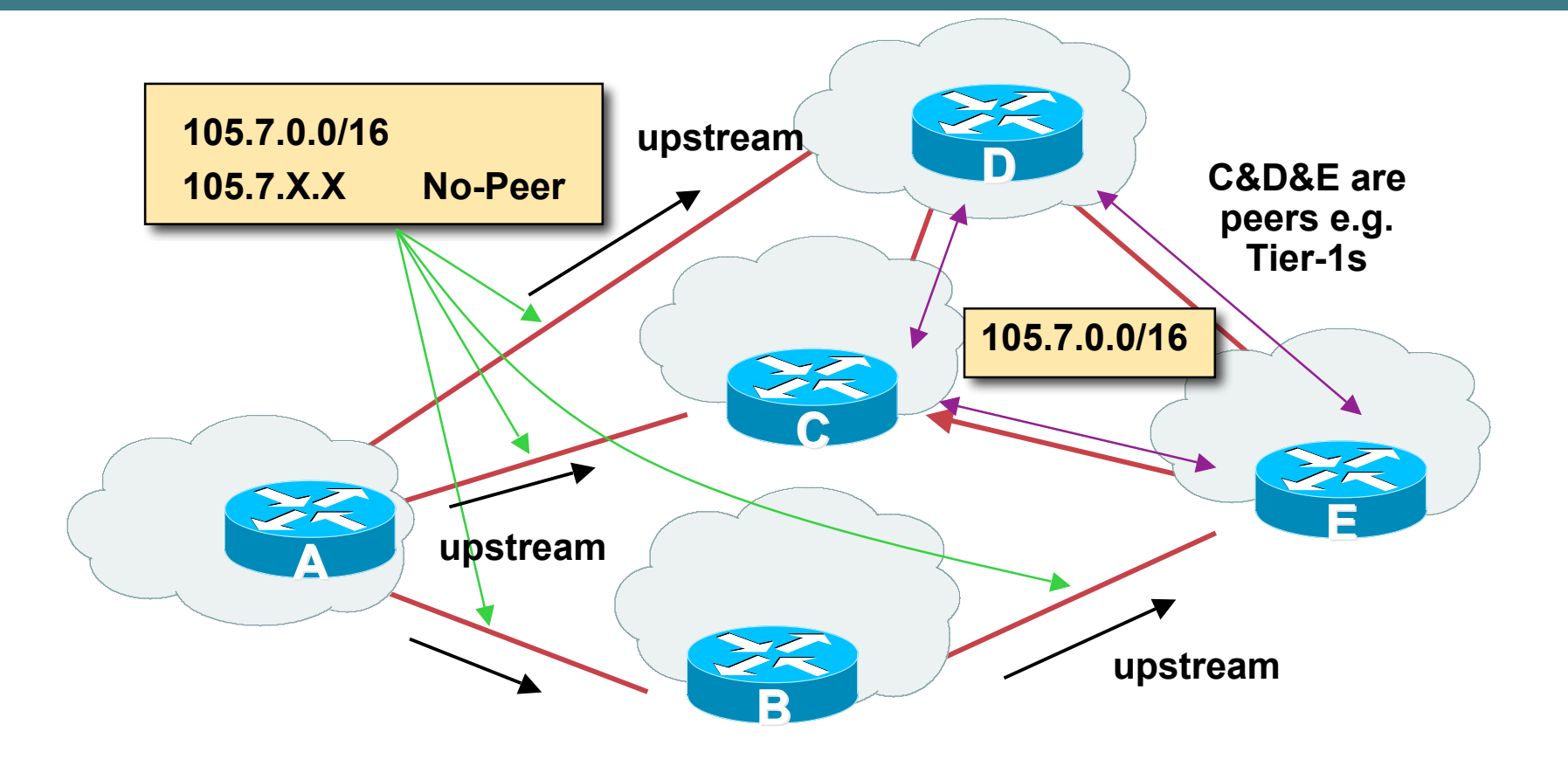

• **Sub-prefixes marked with no-peer community are not sent to bilateral peers**

**They are only sent to upstream providers**

#### **Summary Attributes in Action**

**Router1>sh ip bgp BGP table version is 28, local router ID is 100.1.15.224 Status codes: s suppressed, d damped, h history, \* valid, > best,i - internal, r RIB-failure, S Stale Origin codes: i - IGP, e - EGP, ? – incomplete**

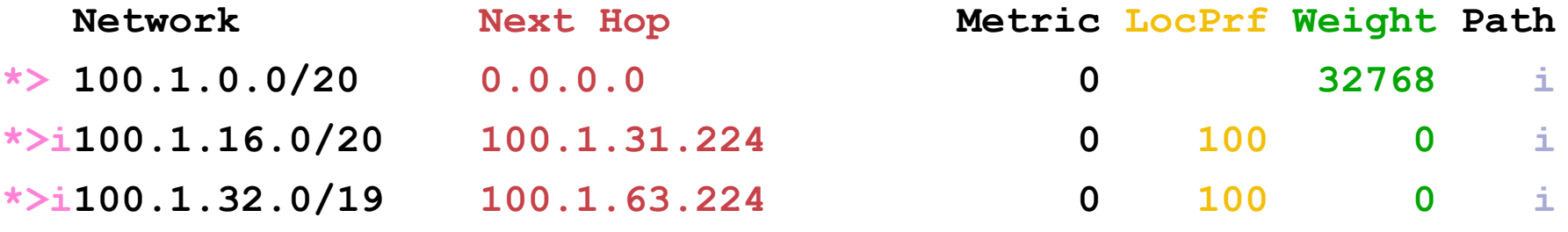

**...**

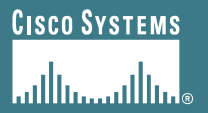

## **BGP Path Selection Algorithm**

**Why is this the best path?**

### **BGP Path Selection Algorithm for IOS Part One**

- **Do not consider path if no route to next hop**
- **Do not consider iBGP path if not synchronised (Cisco IOS)**
- **Highest weight (local to router)**
- **Highest local preference (global within AS)**
- **Prefer locally originated route**
- **Shortest AS path**

### **BGP Path Selection Algorithm for IOS Part Two**

• **Lowest origin code**

**IGP < EGP < incomplete**

• **Lowest Multi-Exit Discriminator (MED)**

**If bgp deterministic-med, order the paths before comparing If bgp always-compare-med, then compare for all paths**

**otherwise MED only considered if paths are from the same AS (default)**

### **BGP Path Selection Algorithm for IOS Part Three**

- **Prefer eBGP path over iBGP path**
- **Path with lowest IGP metric to next-hop**
- **For eBGP paths:**

**If multipath is enabled, install N parallel paths in forwarding table**

**If router-id is the same, go to next step**

**If router-id is not the same, select the oldest path**

### **BGP Path Selection Algorithm for IOS Part Four**

- **Lowest router-id (originator-id for reflected routes)**
- **Shortest cluster-list**

**Client must be aware of Route Reflector attributes!**

• **Lowest neighbour address**

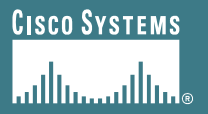

# **Applying Policy with BGP**

**How to use the "tools"**

## **Applying Policy with BGP**

- **Policy-based on AS path, community or the prefix**
- **Rejecting/accepting selected routes**
- **Set attributes to influence path selection**
- **Tools:**
	- **Prefix-list (filters prefixes)**
	- **Filter-list (filters ASes)**
	- **Route-maps and communities**

## **Policy Control – Prefix List**

- **Per neighbour prefix filter incremental configuration**
- **Inbound or Outbound**
- **Based upon network numbers (using familiar IPv4 address/mask format)**
- **Using access-lists for filtering prefixes was deprecated long ago**

**Strongly discouraged!**

## **Prefix-list Command Syntax**

• **[no] ip prefix-list** *list-name* **[seq** *seq-value***] permit|deny** *network***/***len* **[ge** *ge-value***] [le** *le-value***]**

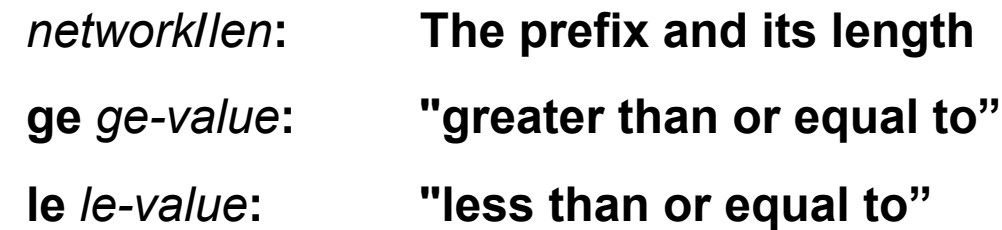

- **Both "ge" and "le" are optional. Used to specify the range of the prefix length to be matched for prefixes that are more specific than** *network***/***len*
- **Sequence number is also optional**

**no ip prefix-list sequence-number to disable display of sequence numbers**

### **Prefix Lists – Examples**

• **Deny default route**

**ip prefix-list EG deny 0.0.0.0/0**

• **Permit the prefix 35.0.0.0/8**

**ip prefix-list EG permit 35.0.0.0/8**

• **Deny the prefix 172.16.0.0/12**

**ip prefix-list EG deny 172.16.0.0/12**

• **In 192/8 allow up to /24**

**ip prefix-list EG permit 192.0.0.0/8 le 24**

**This allows all prefix sizes in the 192.0.0.0/8 address block, apart from /25, /26, /27, /28, /29, /30, /31 and /32.**

### **Prefix Lists – Examples**

• **In 192/8 deny /25 and above**

**ip prefix-list EG deny 192.0.0.0/8 ge 25**

**This denies all prefix sizes /25, /26, /27, /28, /29, /30, /31 and /32 in the address block 192.0.0.0/8.**

**It has the same effect as the previous example**

• **In 193/8 permit prefixes between /12 and /20**

**ip prefix-list EG permit 193.0.0.0/8 ge 12 le 20**

**This denies all prefix sizes /8, /9, /10, /11, /21, /22, … and higher in the address block 193.0.0.0/8.**

• **Permit all prefixes**

**ip prefix-list EG permit 0.0.0.0/0 le 32**

**0.0.0.0 matches all possible addresses, "0 le 32" matches all possible prefix lengths**

### **Policy Control – Prefix List**

#### • **Example Configuration**

```
router bgp 100
network 105.7.0.0 mask 255.255.0.0
neighbor 102.10.1.1 remote-as 110
neighbor 102.10.1.1 prefix-list PEER-IN in
neighbor 102.10.1.1 prefix-list PEER-OUT out
!
ip prefix-list PEER-IN deny 218.10.0.0/16
ip prefix-list PEER-IN permit 0.0.0.0/0 le 32
ip prefix-list PEER-OUT permit 105.7.0.0/16
ip prefix-list PEER-OUT deny 0.0.0.0/0 le 32
```
### **Policy Control – Filter List**

- **Filter routes based on AS path Inbound or Outbound**
- **Example Configuration:**

```
router bgp 100
network 105.7.0.0 mask 255.255.0.0
neighbor 102.10.1.1 filter-list 5 out
neighbor 102.10.1.1 filter-list 6 in
!
ip as-path access-list 5 permit ^200$
ip as-path access-list 6 permit ^150$
```
## **Policy Control – Regular Expressions**

#### • **Like Unix regular expressions**

- **. Match one character**
- **\* Match any number of preceding expression**
- **+ Match at least one of preceding expression**
- **^ Beginning of line**
- **\$ End of line**
- **\_ Beginning, end, white-space, brace**
- **| Or**
- **() brackets to contain expression**

## **Policy Control – Regular Expressions**

#### • **Simple Examples**

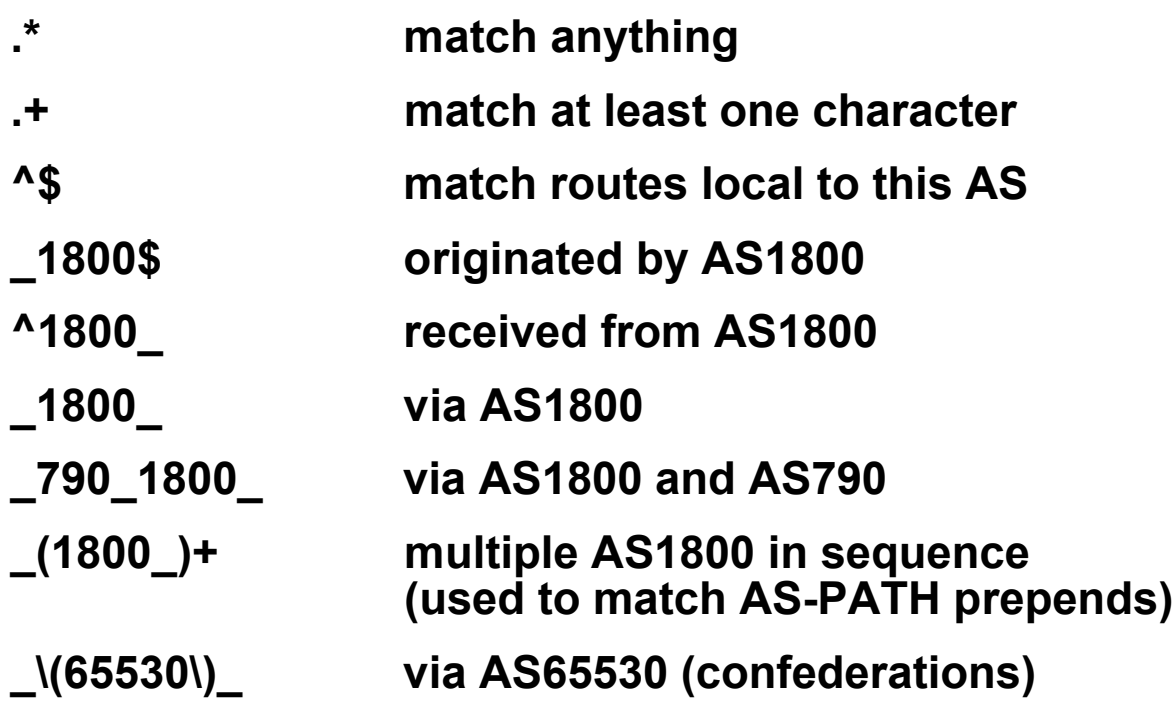

### **Policy Control – Regular Expressions**

#### • **Not so simple Examples**

**^[0-9]+\$ Match AS\_PATH length of one ^[0-9]+\_[0-9]+\$ Match AS\_PATH length of two ^[0-9]\*\_[0-9]+\$ Match AS\_PATH length of one or two ^[0-9]\*\_[0-9]\*\$ Match AS\_PATH length of one or two (will also match zero) ^[0-9]+\_[0-9]+\_[0-9]+\$ Match AS\_PATH length of three \_(701|1800)\_ Match anything which has gone through AS701 or AS1800 \_1849(\_.+\_)12163\$ Match anything of origin AS12163 and passed through AS1849**

- **A route-map is like a "programme" for IOS**
- **Has "line" numbers, like programmes**
- **Each line is a separate condition/action**
- **Concept is basically:**

**if** *match* **then do** *expression* **and** *exit*

**else**

**if** *match* **then do** *expression* **and** *exit* **else** *etc*

### **Route Maps – Caveats**

- **Lines can have multiple set statements but only one match statement**
- **Line with only a set statement**

**all prefixes are matched and set**

**any following lines are ignored**

• **Line with a match/set statement and no following lines**

**only prefixes matching go through**

**the rest are dropped**

#### **Route Maps – Caveats**

#### • **Example**

**omitting the third line below means that prefixes not matching list-one or list-two are dropped**

```
route-map sample permit 10
 match ip address prefix-list list-one
 set local-preference 120
!
route-map sample permit 20
 match ip address prefix-list list-two
 set local-preference 80
!
route-map sample permit 30 ! Don't forget this
```
#### • **Example Configuration – route map and prefix-lists**

```
router bgp 100
 neighbor 1.1.1.1 route-map infilter in
!
route-map infilter permit 10
match ip address prefix-list HIGH-PREF
 set local-preference 120
!
route-map infilter permit 20
match ip address prefix-list LOW-PREF
 set local-preference 80
!
ip prefix-list HIGH-PREF permit 10.0.0.0/8
ip prefix-list LOW-PREF permit 20.0.0.0/8
```
#### • **Example Configuration – route map and filter lists**

```
router bgp 100
neighbor 102.10.1.2 remote-as 200
neighbor 102.10.1.2 route-map filter-on-as-path in
!
route-map filter-on-as-path permit 10
match as-path 1
set local-preference 80
!
route-map filter-on-as-path permit 20
match as-path 2
set local-preference 200
!
ip as-path access-list 1 permit _150$
ip as-path access-list 2 permit _210_
```
#### • **Example configuration of AS-PATH prepend**

**router bgp 300 network 105.7.0.0 mask 255.255.0.0 neighbor 2.2.2.2 remote-as 100 neighbor 2.2.2.2 route-map SETPATH out ! route-map SETPATH permit 10 set as-path prepend 300 300**

#### • **Use your own AS number when prepending**

**Otherwise BGP loop detection may cause disconnects**

## **Policy Control – Matching Communities**

#### • **Example Configuration**

```
router bgp 100
neighbor 102.10.1.2 remote-as 200
neighbor 102.10.1.2 route-map filter-on-community in
!
route-map filter-on-community permit 10
match community 1
set local-preference 50
!
route-map filter-on-community permit 20
match community 2 exact-match
 set local-preference 200
!
ip community-list 1 permit 150:3 200:5
ip community-list 2 permit 88:6
```
## **Policy Control – Setting Communities**

#### • **Example Configuration**

```
router bgp 100
network 105.7.0.0 mask 255.255.0.0
neighbor 102.10.1.1 remote-as 200
neighbor 102.10.1.1 send-community
neighbor 102.10.1.1 route-map set-community out
!
route-map set-community permit 10
match ip address prefix-list NO-ANNOUNCE
set community no-export
!
route-map set-community permit 20
match ip address prefix-list AGGREGATE
!
ip prefix-list NO-ANNOUNCE permit 105.7.0.0/16 ge 17
ip prefix-list AGGREGATE permit 105.7.0.0/16
```
## **Managing Policy Changes**

- **New policies only apply to the updates going through the router AFTER the policy has been introduced or changed**
- **To facilitate policy changes on the entire BGP table the router handles the BGP peerings need to be "refreshed"**

**This is done by clearing the BGP session either in or out, for example:**

**clear ip bgp <neighbour-addr> in|out**

• **Do NOT forget in or out — doing so results in a hard reset of the BGP session**

## **Managing Policy Changes**

- **Ability to clear the BGP sessions of groups of neighbours configured according to several criteria**
- **clear ip bgp <addr> [in|out]**

**<addr> may be any of the following**

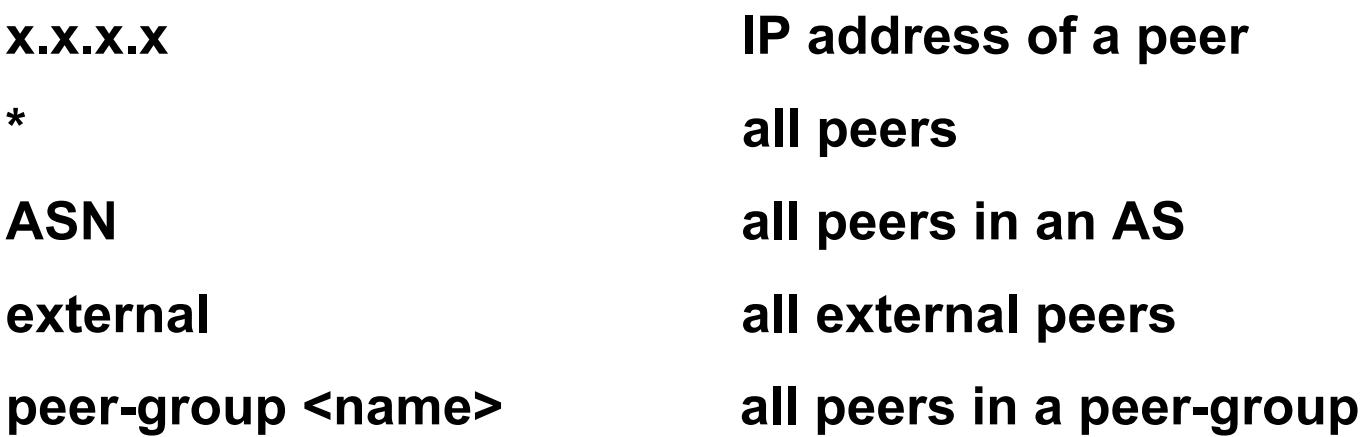

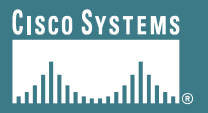

## **BGP Attributes and Policy Control**

**ISP/IXP Workshops**

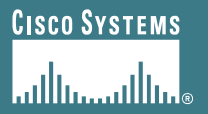

# **Supplementary Materials**

#### • **Route Map MATCH Articles**

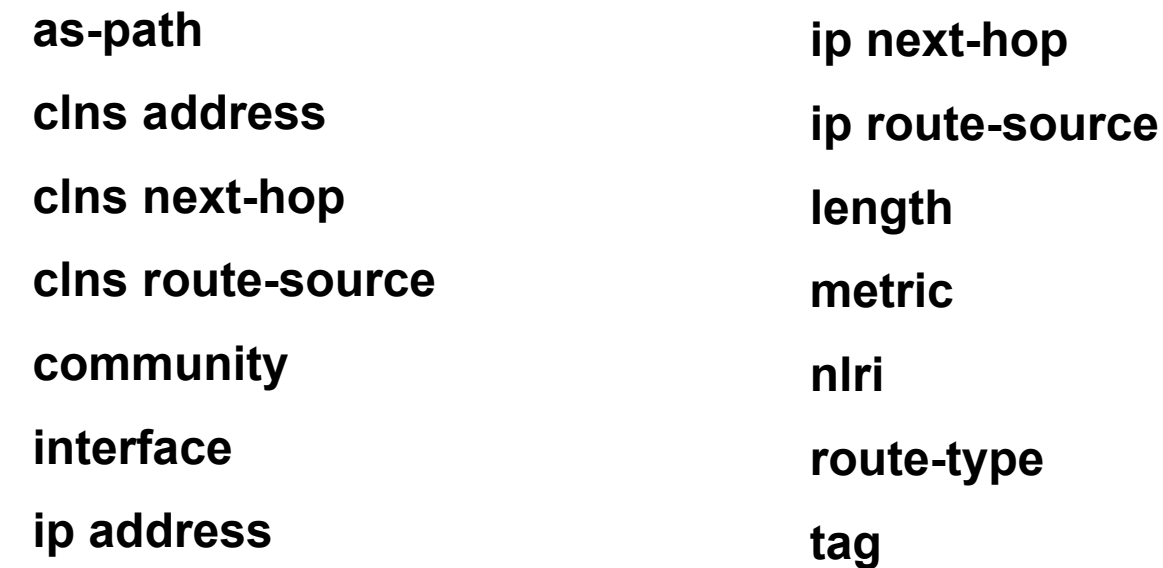

• **Route map SET Articles**

**as-path automatic-tag clns comm-list community**

**dampening default interface interface ip default next-hop ip next-hop**

#### • **Route map SET Articles**

**ip precedence ip qos-group ip tos level local preference metric metric-type**

**next-hop nlri multicast nlri unicast origin tag traffic-index weight**

## **Aggregation Policies**

#### • **Suppress Map**

**Used to suppress selected more-specific prefixes (e.g. defined through a route-map) in the absence of the summary-only keyword.**

#### • **Unsuppress Map**

**Used to unsuppress selected more-specific prefixes per BGP peering when the summary-only keyword is in use.**

## **Aggregation Policies – Suppress Map**

#### • **Example**

```
router bgp 100
 network 102.10.10.0
 network 102.10.11.0
network 102.10.12.0
 network 102.10.33.0
network 102.10.34.0
 aggregate-address 102.10.0.0 255.255.0.0 suppress-map block-net
 neighbor 102.5.7.2 remote-as 200
!
route-map block-net permit 10
match ip address prefix-list SUPPRESS
!
ip prefix-list SUPPRESS permit 102.10.8.0/21 le 32
ip prefix-list SUPPRESS deny 0.0.0.0/0 le 32
!
```
# **Aggregation Policies – Suppress Map**

• **show ip bgp on the local router**

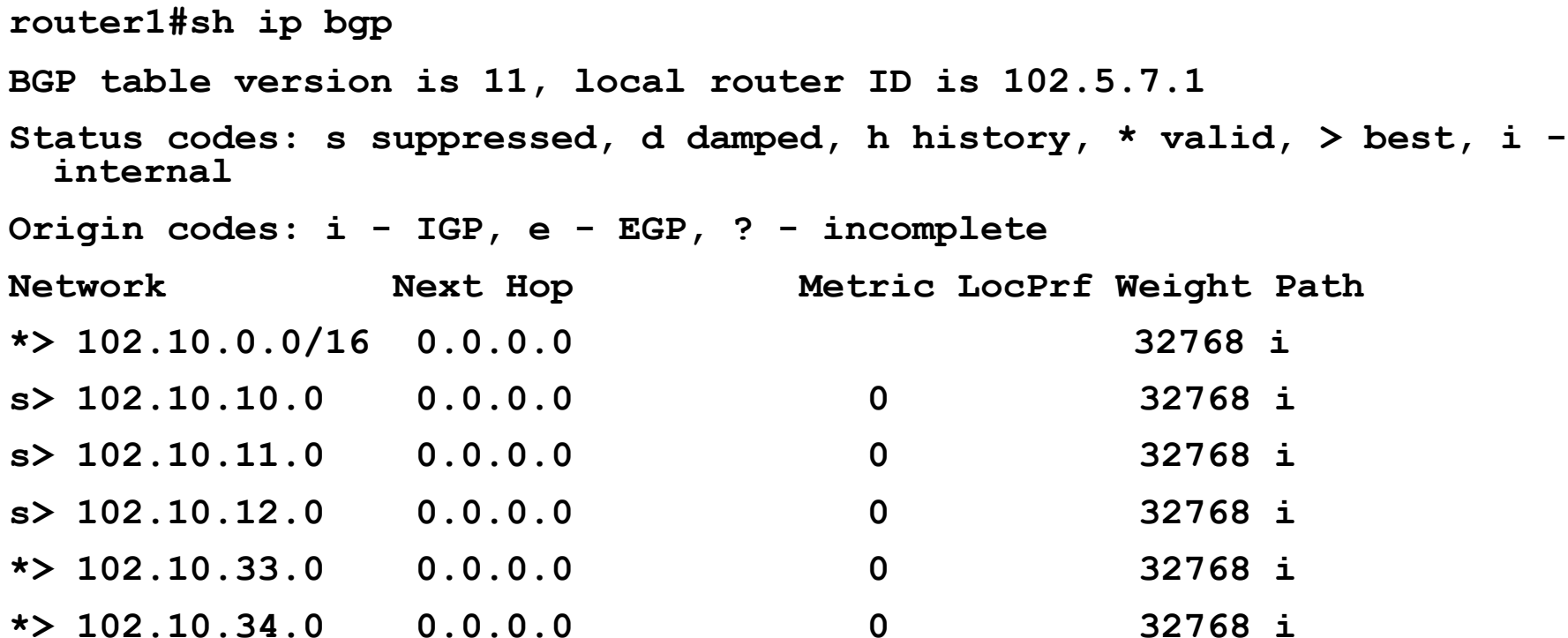

## **Aggregation Policies – Suppress Map**

• **show ip bgp on the remote router**

```
router2#sh ip bgp
BGP table version is 90, local router ID is 102.5.7.2
Status codes: s suppressed, d damped, h history,
* valid, > best,
 i - internal
Origin codes: i - IGP, e - EGP, ? - incomplete
Network Next Hop Metric LocPrf Weight Path
*> 102.10.0.0/16 102.5.7.1 0 100 i
*> 102.10.33.0 102.5.7.1 0 0 100 i
*> 102.10.34.0 102.5.7.1 0 0 100 i
```
## **Aggregation Policies – Unsuppress Map**

#### • **Example**

```
router bgp 100
network 102.10.10.0
network 102.10.11.0
network 102.10.12.0
network 102.10.33.0
network 102.10.34.0
aggregate-address 102.10.0.0 255.255.0.0 summary-only
neighbor 102.5.7.2 remote-as 200
neighbor 102.5.7.2 unsuppress-map leak-net
!
route-map leak-net permit 10
match ip address prefix-list LEAK
!
ip prefix-list LEAK permit 102.10.8.0/21 le 32
ip prefix-list LEAK deny 0.0.0.0/0 le 32
```
## **Aggregation Policies – Unsuppress Map**

#### • **show ip bgp on the local router**

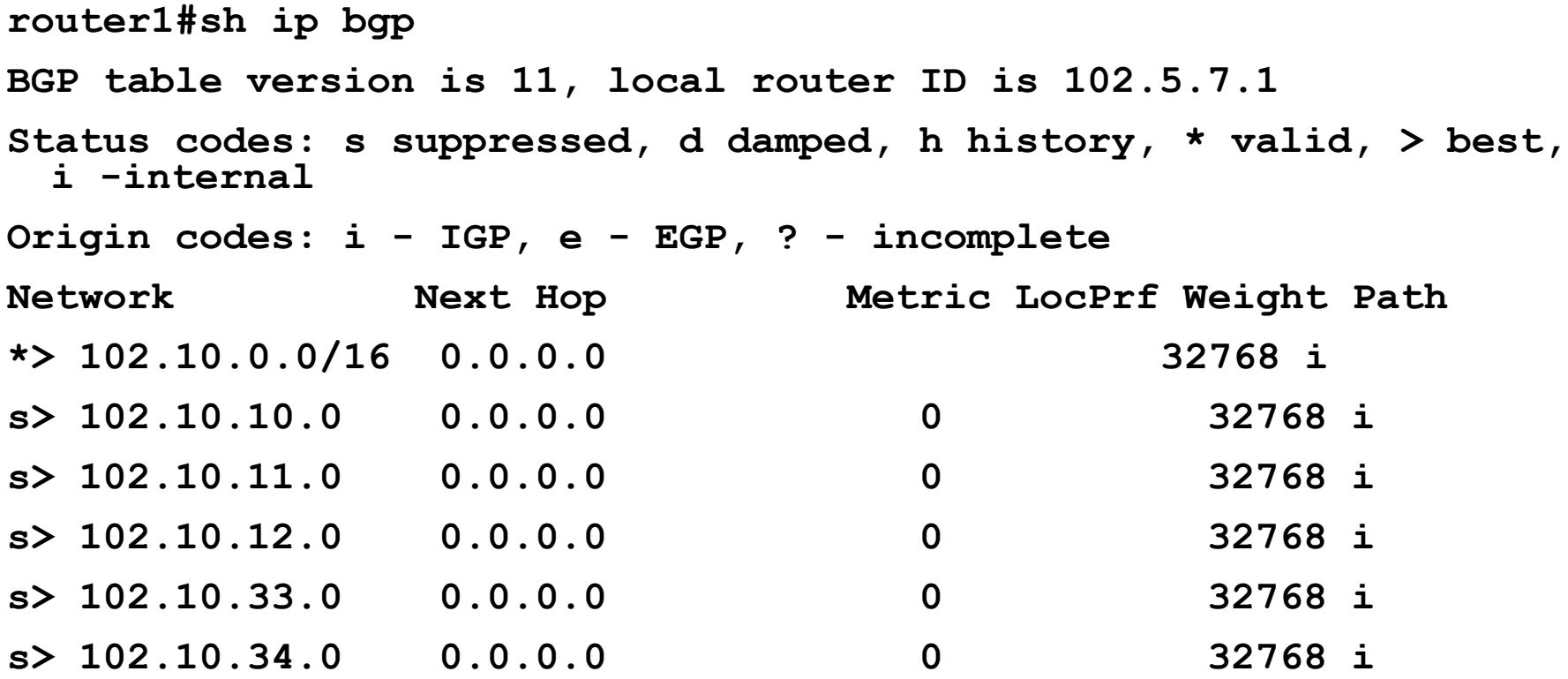

## **Aggregation Policies – Unsuppress Map**

• **show ip bgp on the remote router**

```
router2#sh ip bgp
BGP table version is 90, local router ID is 102.5.7.2
Status codes: s suppressed, d damped, h history,
* valid, > best,
 i - internal
Origin codes: i - IGP, e - EGP, ? - incomplete
Network Next Hop Metric LocPrf Weight Path
*> 102.10.0.0/16 102.5.7.1 0 100 i
*> 102.10.10.0 102.5.7.1 0 0 100 i
*> 102.10.11.0 102.5.7.1 0 0 100 i
*> 102.10.12.0 102.5.7.1 0 0 100 i
```
## **Aggregation Policies – Aggregate Address**

#### • **Summary-only used**

**all subprefixes suppressed**

**unsuppress-map to selectively leak subprefixes**

**bgp per neighbour configuration**

• **Absence of summary-only no subprefixes suppressed suppress-map to selectively suppress subprefixes bgp global configuration**